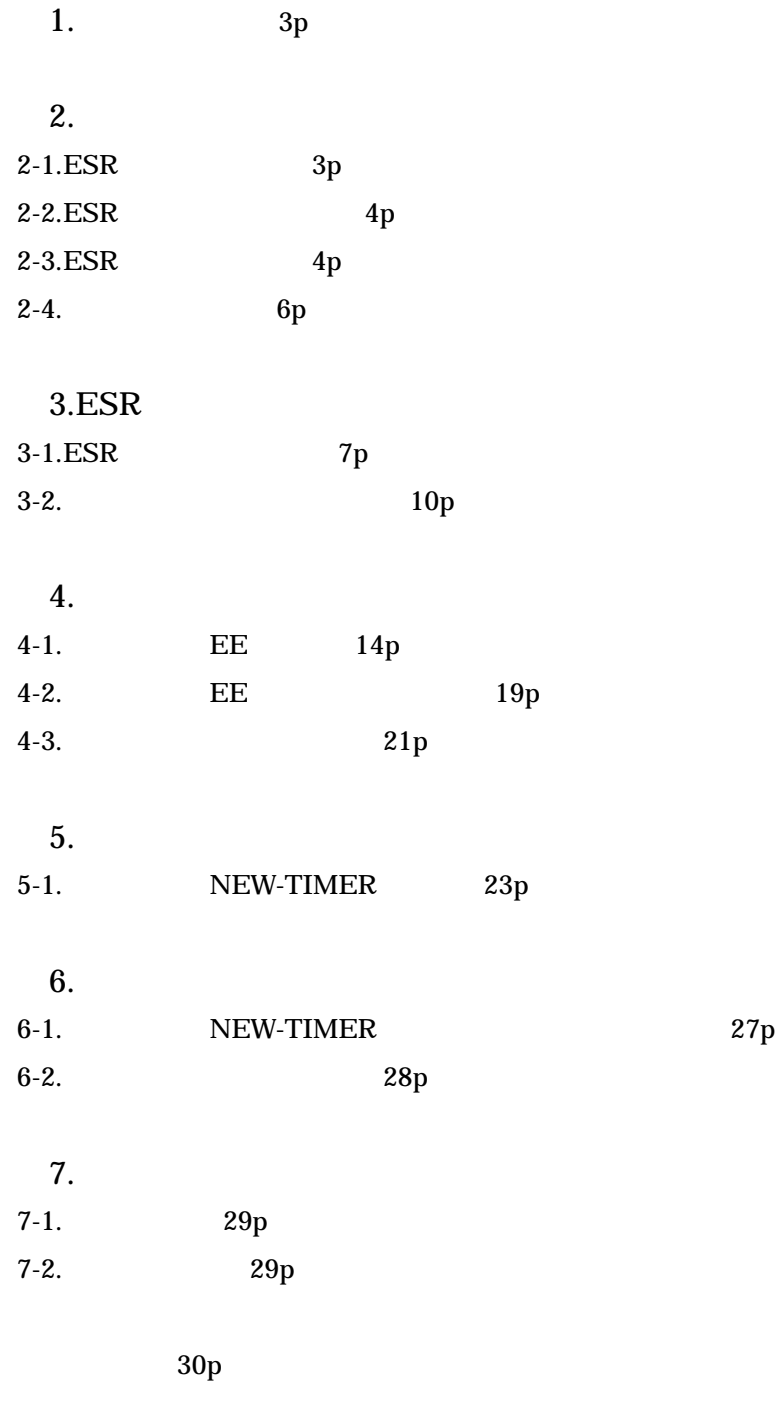

30<sub>p</sub>

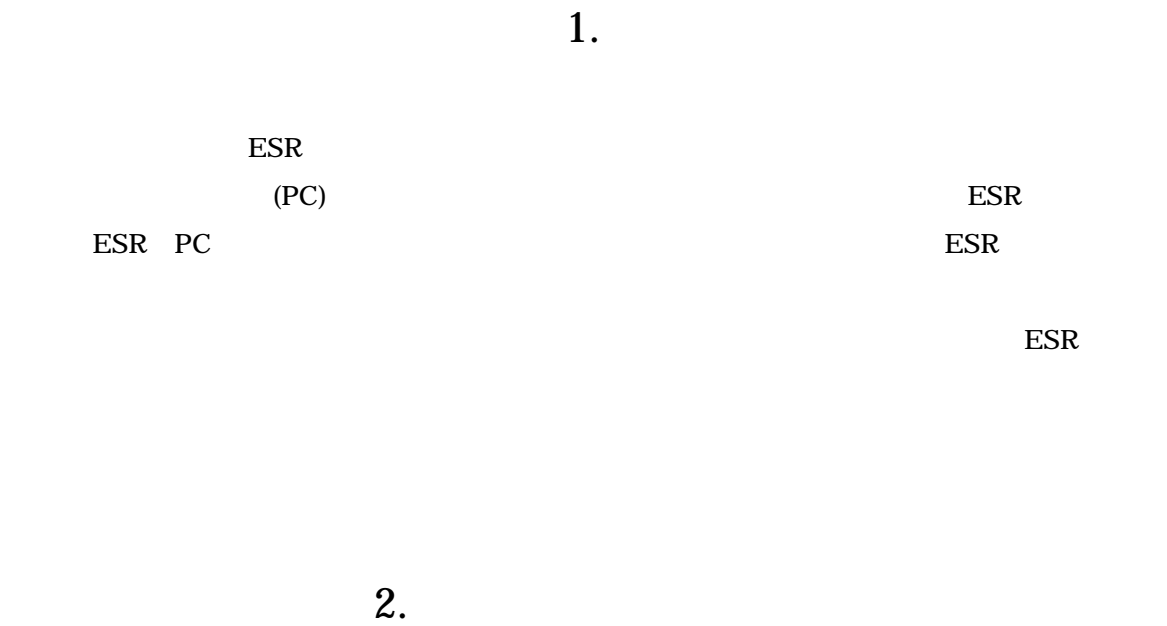

# 2-1.ESR(Electron Spin Resonance)

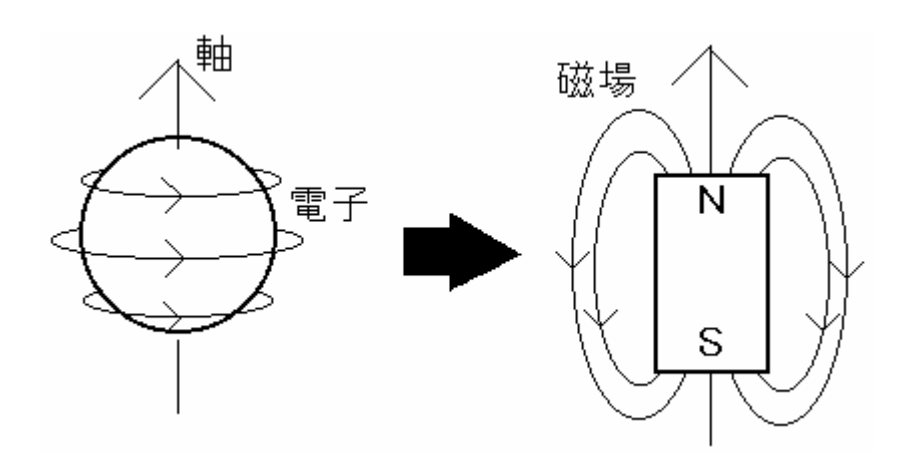

 $ESR$ 

### 2-2.ESR

 $ESR$   $\qquad \qquad$ 

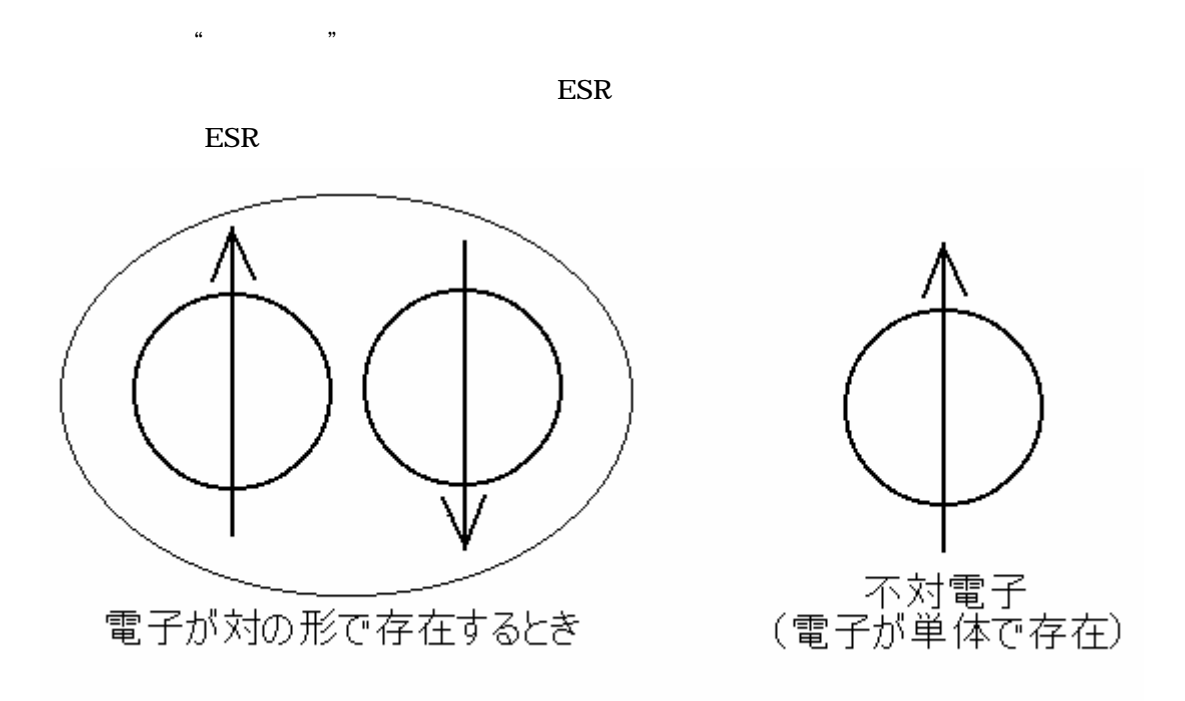

 $\overline{p}$ 

 $2-3.ESR$ 

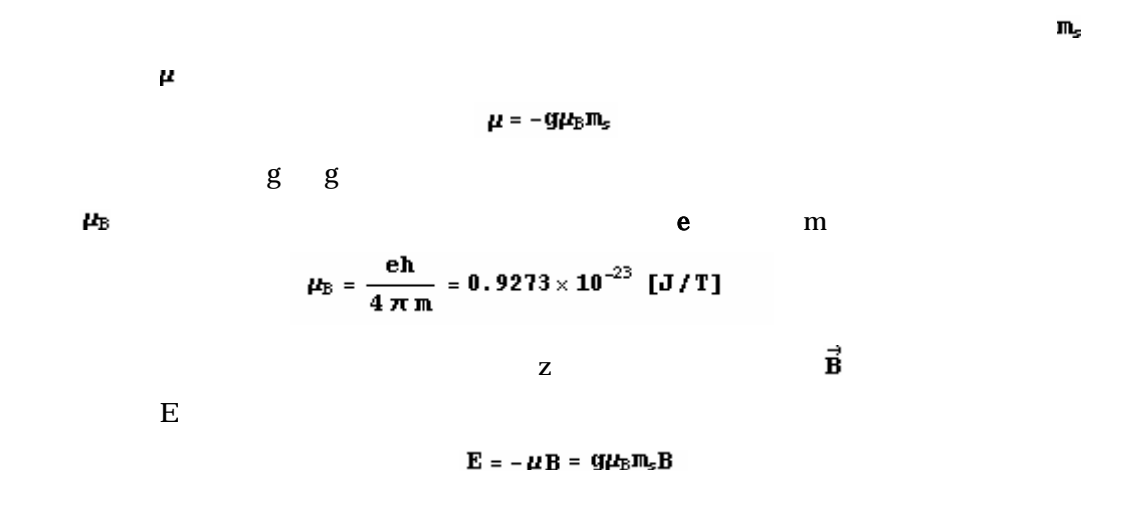

 $m_{s=\pm}$  1/2

$$
\mathbf{E}_{\mathbf{a}} = \frac{g\mu_{\mathbf{B}} \mathbf{B}}{2} \qquad \text{and} \qquad \mathbf{E}_{\mathbf{b}} = -\frac{g\mu_{\mathbf{B}} \mathbf{B}}{2}
$$

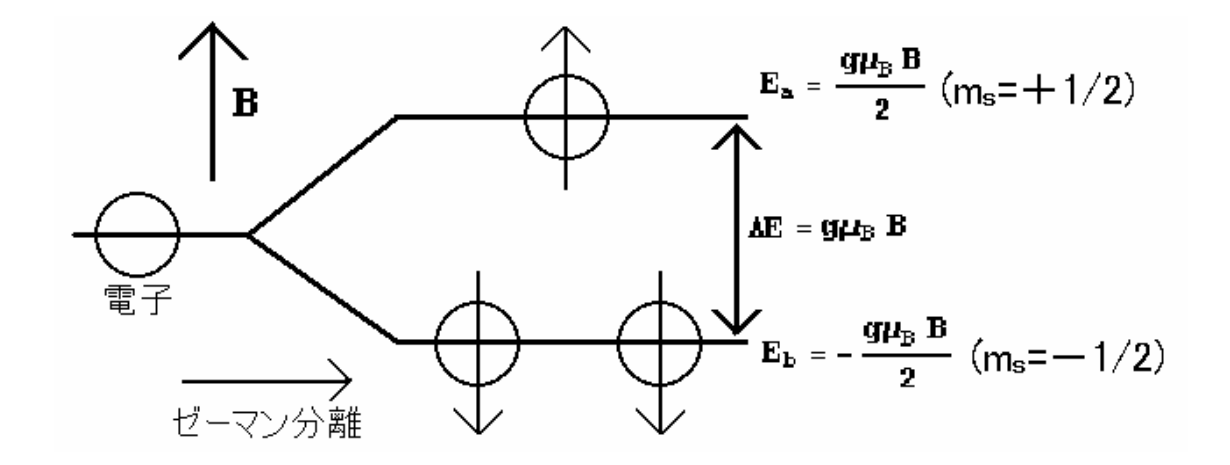

 $\mathbf{E}$ 

 $\Delta E = E_{\Delta} - E_{\rm b} = g \mu_B B$ 

 $\bf E$  and  $\bf h$ 

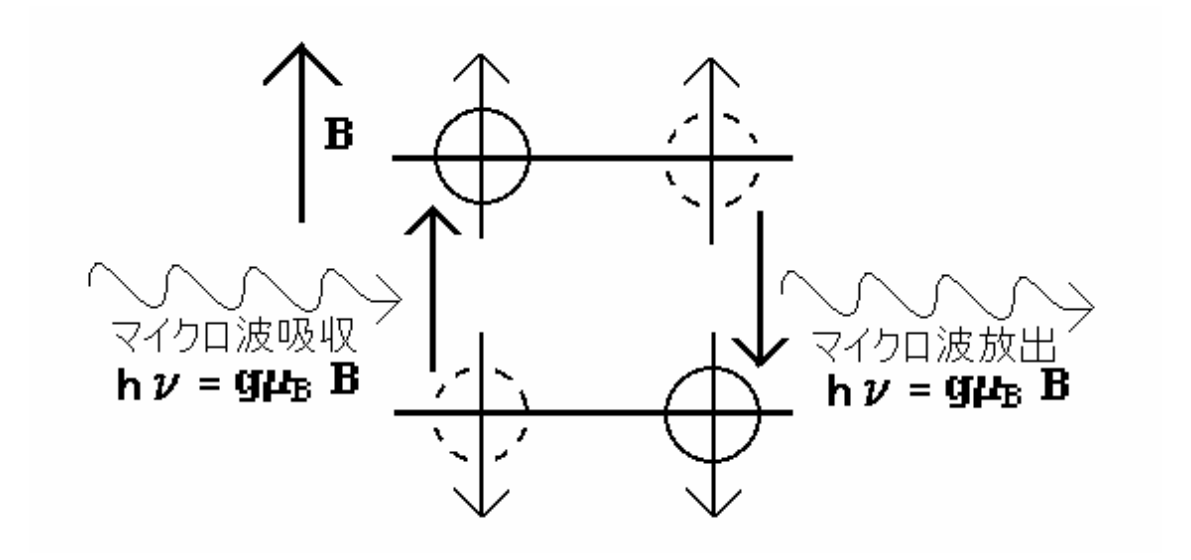

# $2 - 4.$

 $ESR$  **B** 

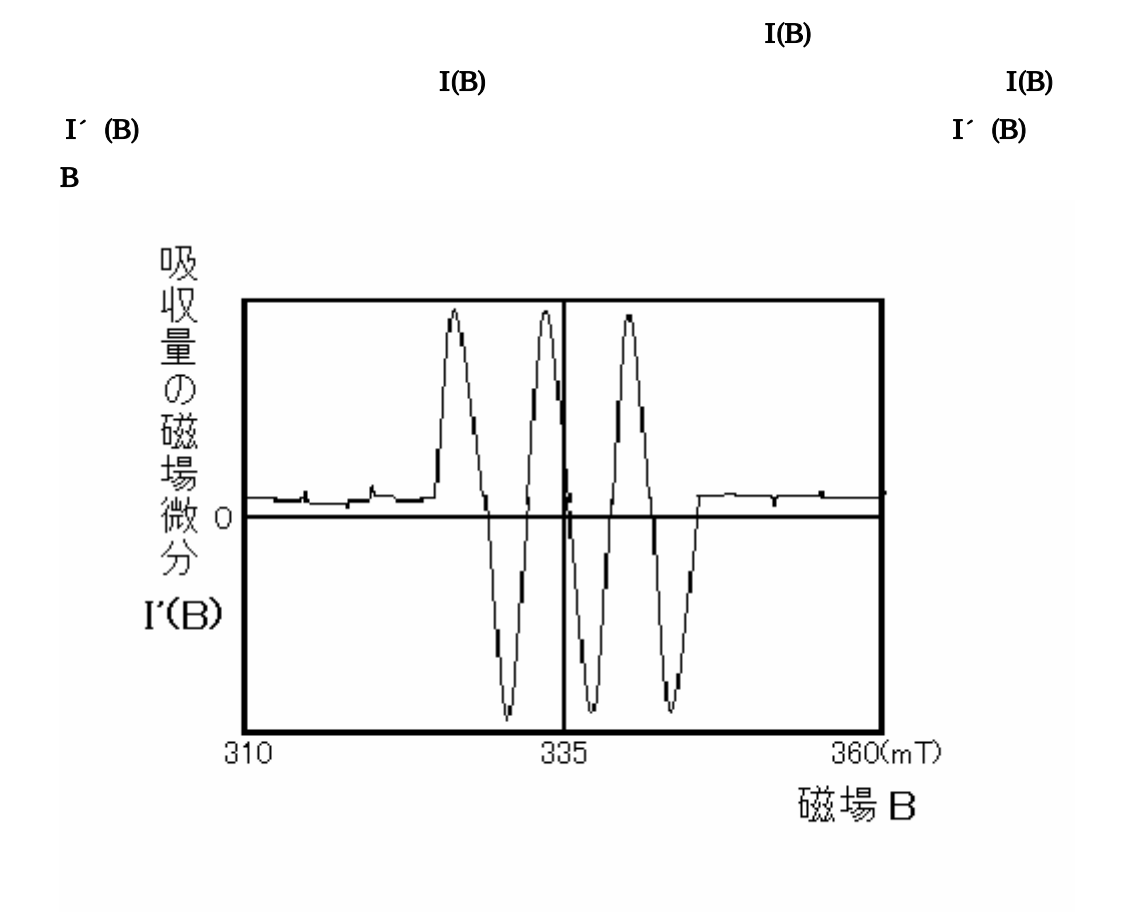

ESR

3.ESR

# 3-1.ESR

ESR観測装 を簡略化した図6を次に示す。

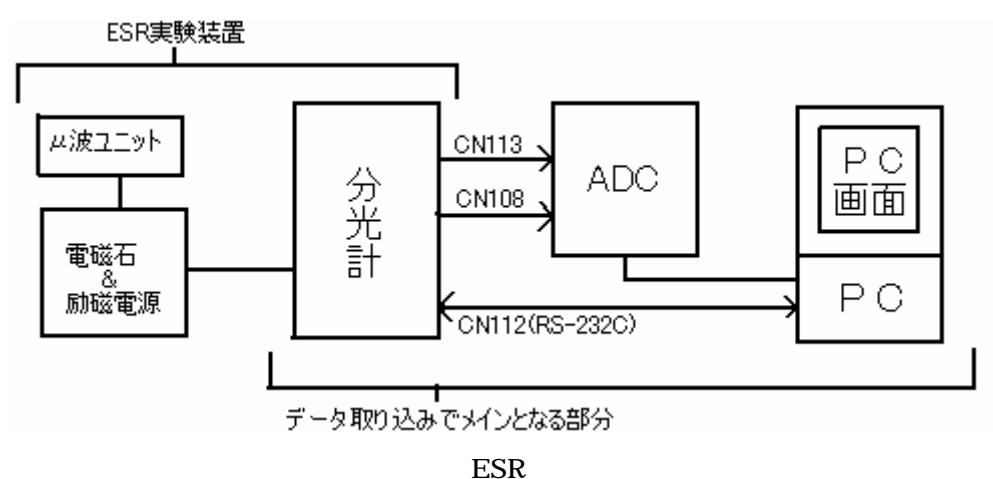

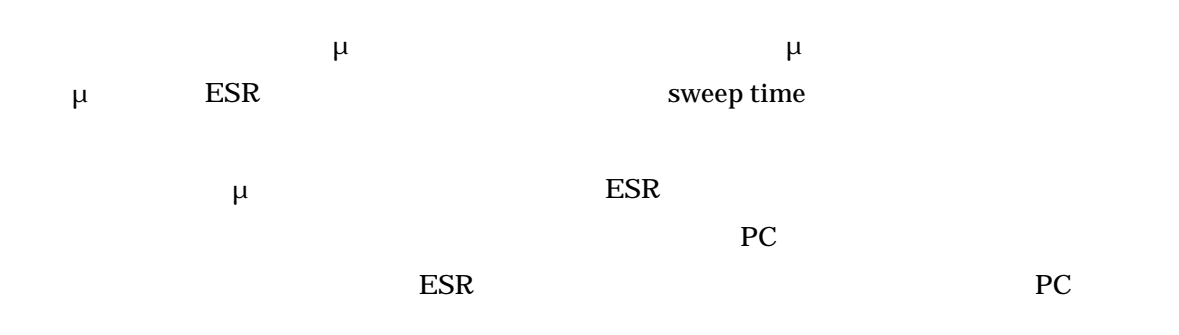

# $\overline{JES-RE1X}$  /

 $\sim 650 \text{mT}$  $2.\mu$  JES-RE1X /

 $μ$   $μ$ 8.8 9.6GHz ESR μ $μ$ 

 $3.$  JES-RE1X /

sweep time  $PC$  $CN112$ 4.CN113 RS-232C $\sim$  $CN113$ ADC
andigital puls digital puls The PC ESR **Slow Sweep Start** 5.CN108  $ESR$ cN108 6.CN112(RS-232C) ESR (PC)  $ESR$  (PC) 7. PC  $ESR$ **BASIC** ○ PC PC-9801BX2 32bit CPU / NEC OS MS-DOS 8.ADC (Analogue/Digital Converter) ESRES ESR  $\overline{A}$ DC  $\overline{A}$ ADC PC ADC  $AZI-202$  12bit AD  $60\mu s$ CN108  $CN108$ **Sweep Time**   $ESR$  $\,$  sweep  $\,$  $\mathbb{F}$ ly back $\mathbb{F}$ Fly back sweep

 $t(s)$  Sweep

Time  $10(s)$ 

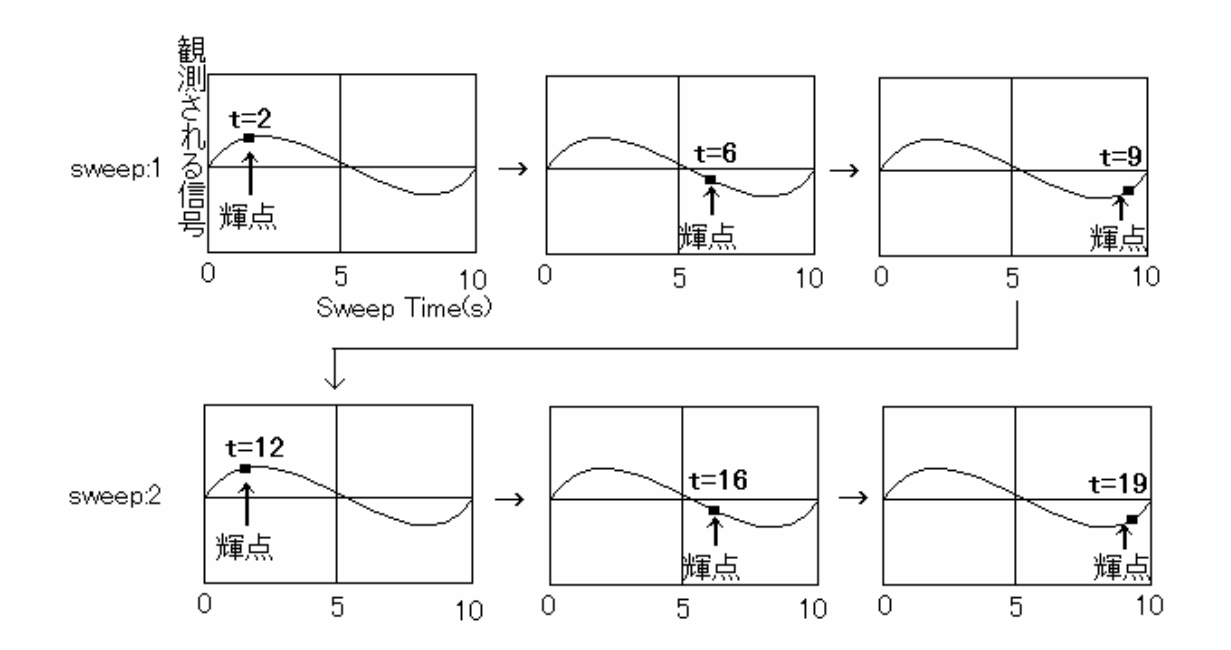

 $CN108$ 

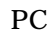

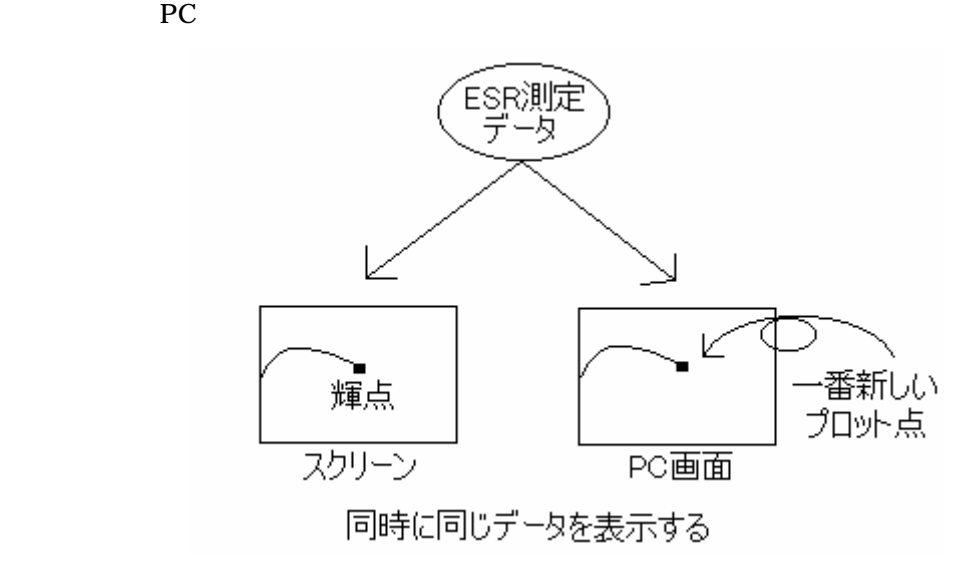

 $CN108$ 

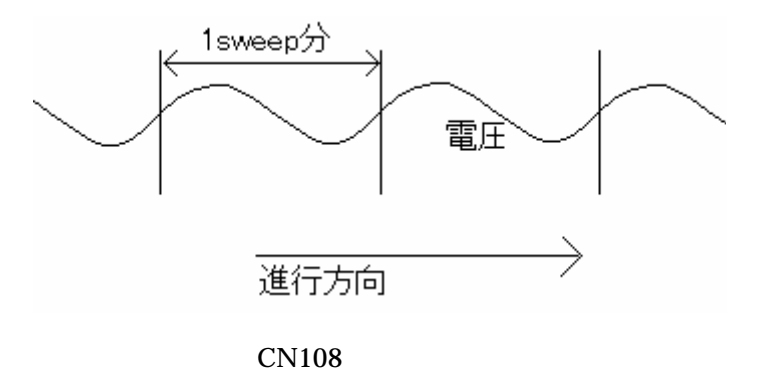

# $3-2.$

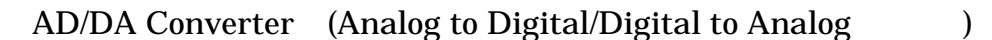

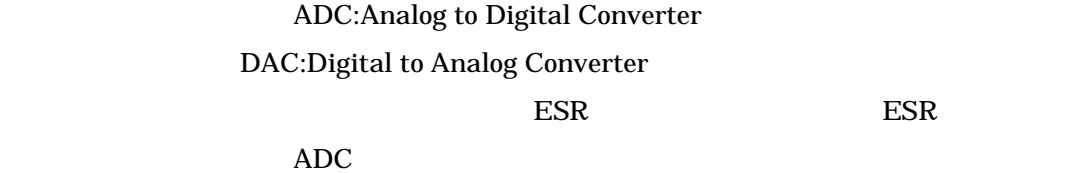

ADC

 $\Delta$ DC  $\qquad$ 

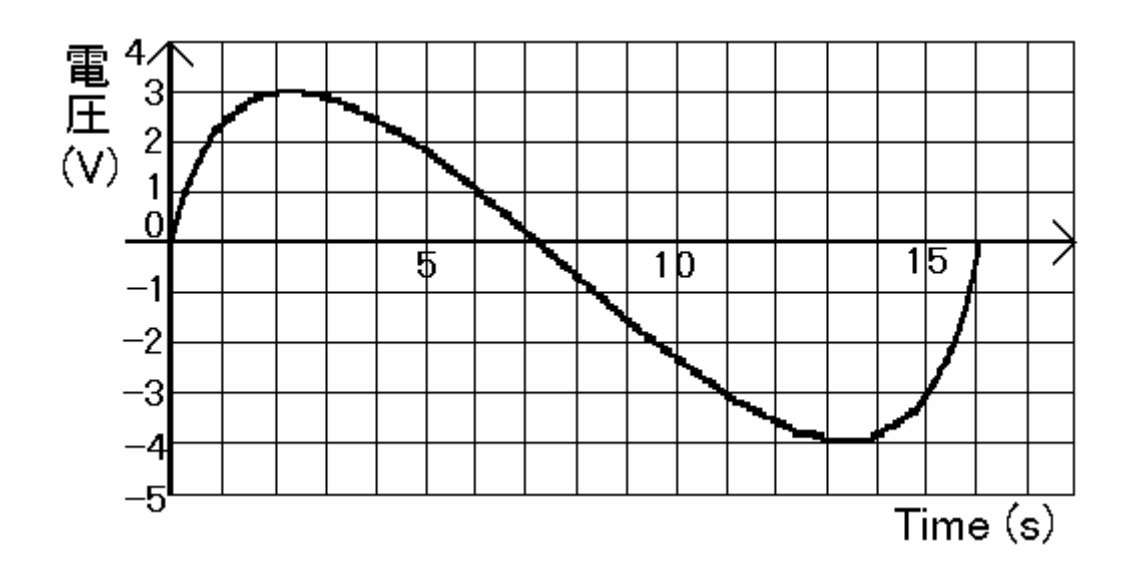

 $Hz$ 

サンプリング周波数(Hz)による

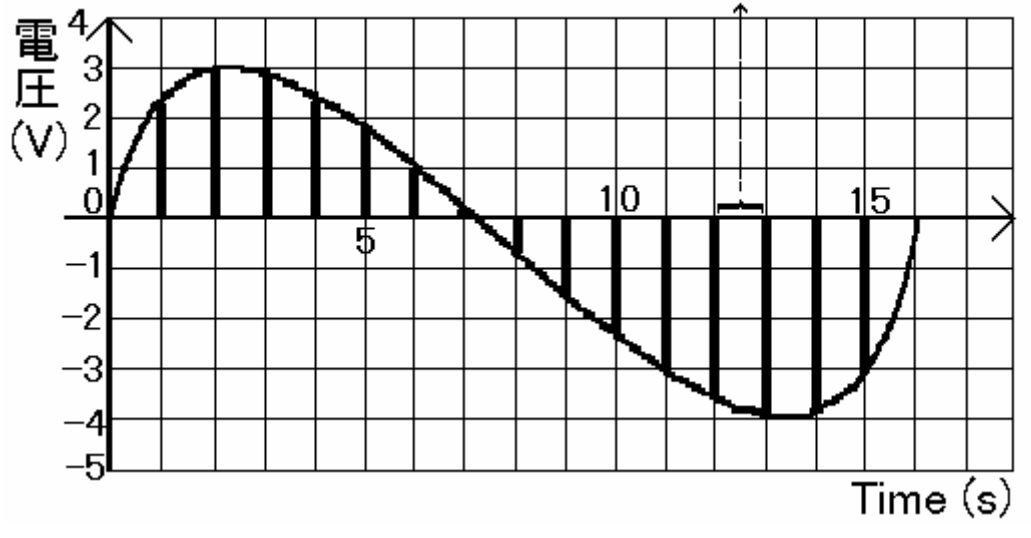

 $\blacksquare$ 

 $bit$ 

サンプリングにより区切られた瞬間ごとの値を一定の大きさで刻む(量子化,図12)。つ

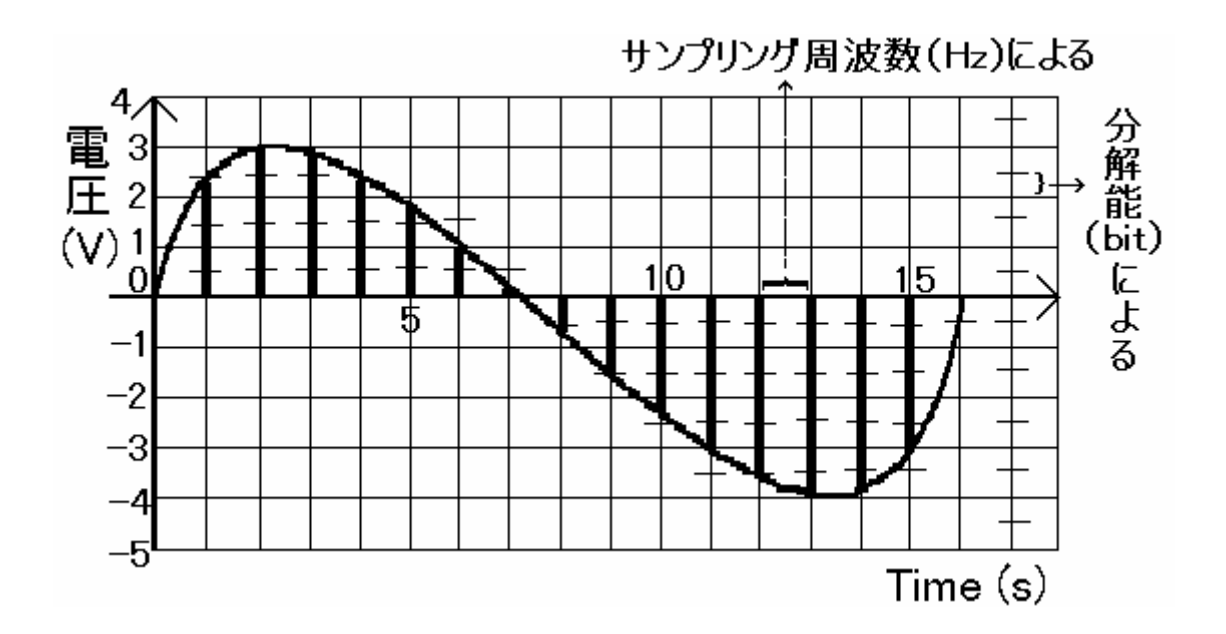

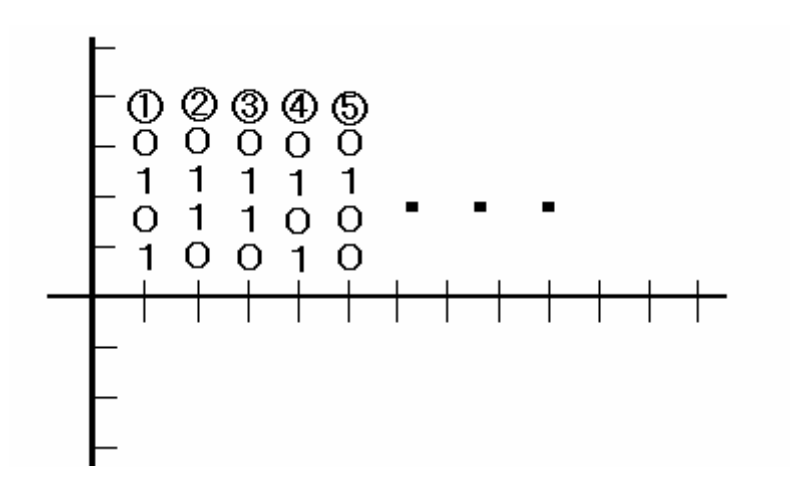

 $\overline{\phantom{a}}$ 

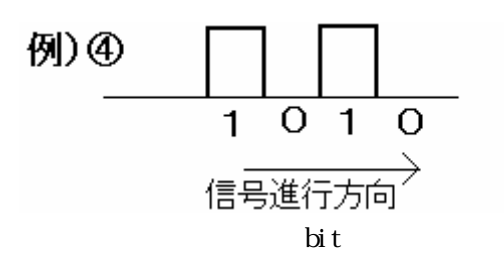

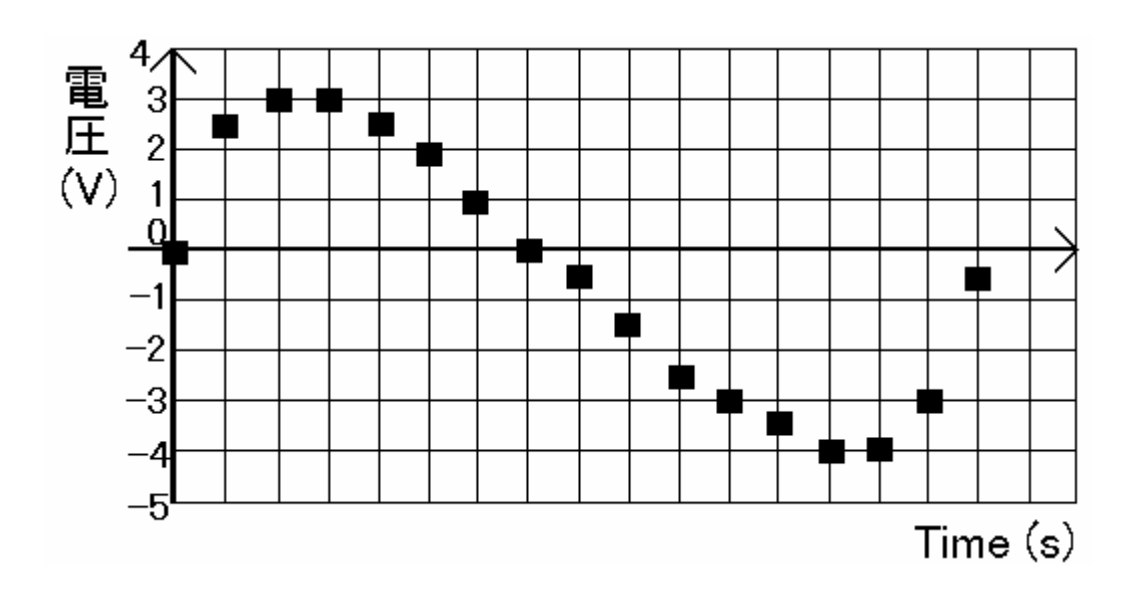

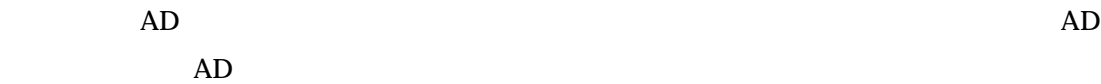

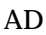

 $ADC$ 

4.

### 4-1. EE

 $ESR$ 

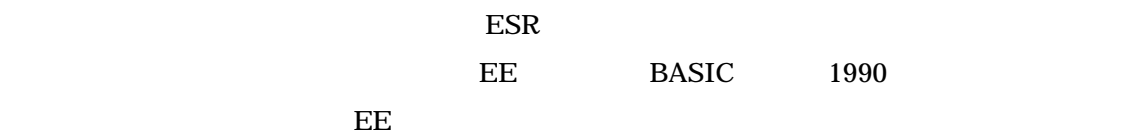

```
EE BASIC
10<sup>1</sup>20 ' 
30 ' 
40 CLS 3:SCREEN 3:CONSOLE ,,,1 
50 DIM VOLT(10000) 
60 COM ON
70 OPEN "COM:O71NN" AS #1 
80 'DIVX 
90 M=0 
100 LOCATE 0,0:PRINT "SWEEP TIME ( MIN )"
110 LOCATE 5,1:PRINT "1/2 1 2 4 8 "
120 COLOR @ (5+6*M,1)-(11+6*M,1),4
130 I$=INKEY$ 
140 IF I$="" THEN 130 
150 IF I$=CHR$(29) AND M>0 THEN M1=M:M=M-1:GOTO 190 
160 IF I$=CHR$(28) AND M<4 THEN M1=M:M=M+1:GOTO 190 
170 IF I$=CHR$(13) THEN GOTO 220 
180 GOTO 130 
190 COLOR @ (5+6*M1,1)-(11+6*M1,1),7 
200 COLOR @ (5+6*M,1)-(11+6*M,1),4
210 GOTO 130 
220 DIVX=7*2^M
225 PRINT DIVX 
230 L=14 
240 OU$="31"
```

```
250 DAT$=HEX$(DIVX) 
255 IF LEN(DAT$)=1 THEN DAT$="0"+DAT$
260 GOSUB *CATOUT 
270 'DIVY
280 L=14 
290 OU$="33" 
300 DAT$="04" 
310 GOSUB *CATOUT 
320 'DIVZ1
330 L=14 
340 OU$="35" 
350 DAT$="FF" 
360 GOSUB *CATOUT 
370 'DIVZ2
380 L=14 
390 OU$="37" 
400 DAT$="1F" 
410 GOSUB *CATOUT 
420 'SLOW SWEEP START 
430 L=14 
440 OU$="3F" 
450 DAT$="01" 
460 GOSUB *CATOUT 
470 'ADC 
480 ADR=&HD4 
490 FOR I=0 TO 10000 
500 OUT ADR,0 
510 D=INP(ADR+1) 
520 IF(D AND &H80)=0 THEN 510 
530 DL=INP(ADR) 
540 DH=INP(ADR+1) AND &HF 
550 DHL=(DH*256+DL) 
560 VOLT(I)=(1/4096)*(DH*256+DL)-.5 
565 LOCATE 0,0:PRINT I; 
570 ' LOCATE 69,23:PRINT VOLT(I); 
575 PSET(I*.064,-VOLT(I)*200+200),5
```

```
590 NEXT I 
600 'SLOW SWEEP STOP 
610 L=14 
620 OU$="3F" 
630 DAT$="02" 
640 GOSUB *CATOUT 
645 GOSUB *DATASAVE 
650 CLOSE #1 
660 END 
670 *CATOUT 
680 RFLAG=0:LENGTH=0:STTS$="" 
690 PRINT #1,CHR$(17);:PRINT #1,OU$;:PRINT #1,DAT$;:PRINT #1,CHR$(19); 
700 PRINT CHR$(17);OU$;DAT$;CHR$(19)
710 *LOOP
720 ON COM GOSUB *CATIN
730 IF RFLAG=1 THEN PRINT STTS$:RETURN
740 GOTO *LOOP 
750 *CATIN
760 IF LOC(1)=0 THEN RETURN 
770 LL=LOC(1):REC$=INPUT$(LL,#1):LENGTH=LENGTH+LL
780 IF LENGTH=L THEN RFLAG=1
790 STTS$=STTS$+REC$ 
800 RETURN 
900 *DATASAVE 
910 F$=MID$(DATE$,4,2)+MID$(DATE$,7,2)+MID$(TIME$,1,2)+MID$(TIME$,4,2) 
920 PRINT F$ 
930 OPEN "C:¥USERS¥WANG¥DATA¥"+F$+".DAT" FOR OUTPUT AS #2
940 FOR I=0 TO 10000 
950 PRINT #2,I;VOLT(I)
960 NEXT I
970 CLOSE #2 
980 RETURN
```
BASIC できかん アコンピュータ BASIC でんしょうかい

 $\overline{BASIC}$ 

#### **BASIC**

**BASTC** 

- 10 X=65
- 20 Y=35
- 30 Z=20
- 40 PRINT (X+Y+Z)/3

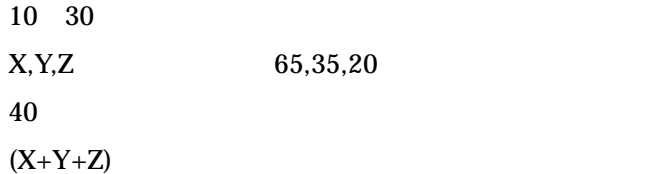

#### $EE$

## RS-232C  $DIV X$ DIV X Sweep Time Sweep Time DIV X Sweep Time **CATOUT** DIV Y DIV Y
Sweep Time DIV Y Sweep Time **CATOUT**  $DIVZ1$ DIV Z1 Sweep DIV Z1 Sweep **CATOUT**

DIV Z2

DIV Z2 Sweep

DIV Z2 Sweep

**CATOUT** 

SLOW SWEEP START

Sweep

Sweep Start **CATOUT** ADC

 $\sqrt{2}$  ADC ESR

10001

SLOW SWEEP STOP

Sweep

Sweep Start

**CATOUT** 

**DATASAVE** 

CATOUT

LOOP&CATIN

DATASAVE

ESR

 $\overline{\text{EE}}$ 

# 4-2. EE

<u>The EE</u> and the EE and the EE and the EE and the EE and the EE and the EE and the EE and the EE and the EE and the EE

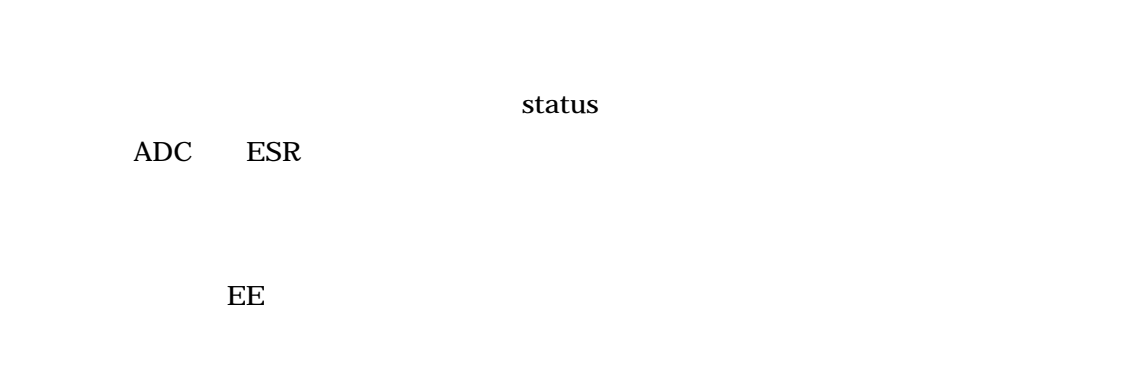

 $1.PC$ 

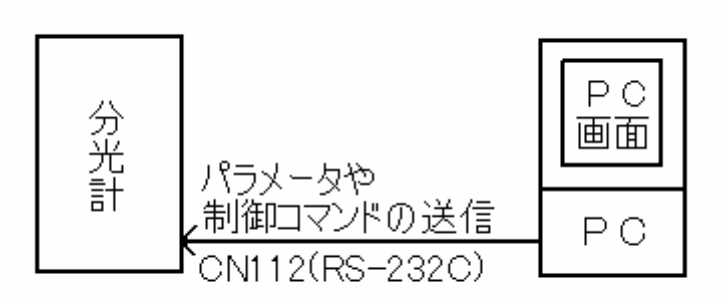

PC

2. status PC

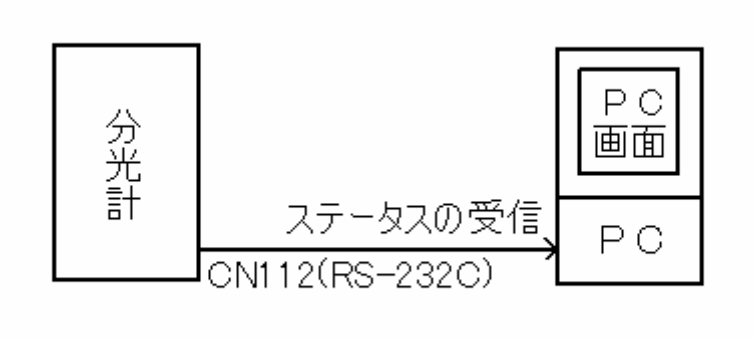

PC

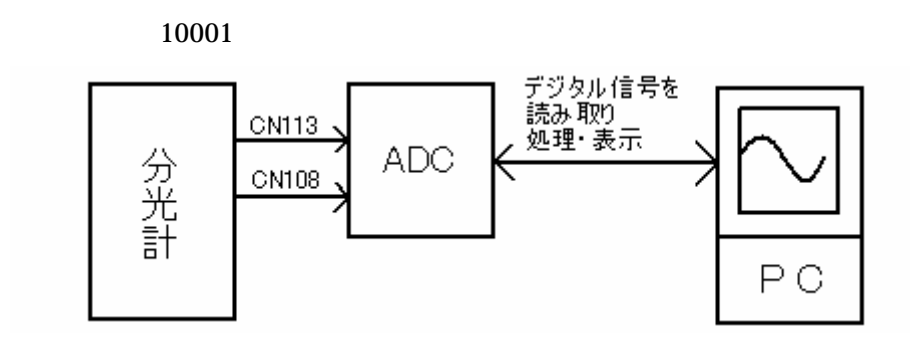

 $4.3$ 

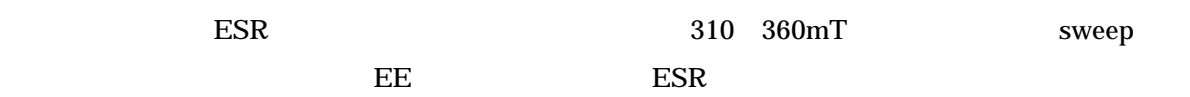

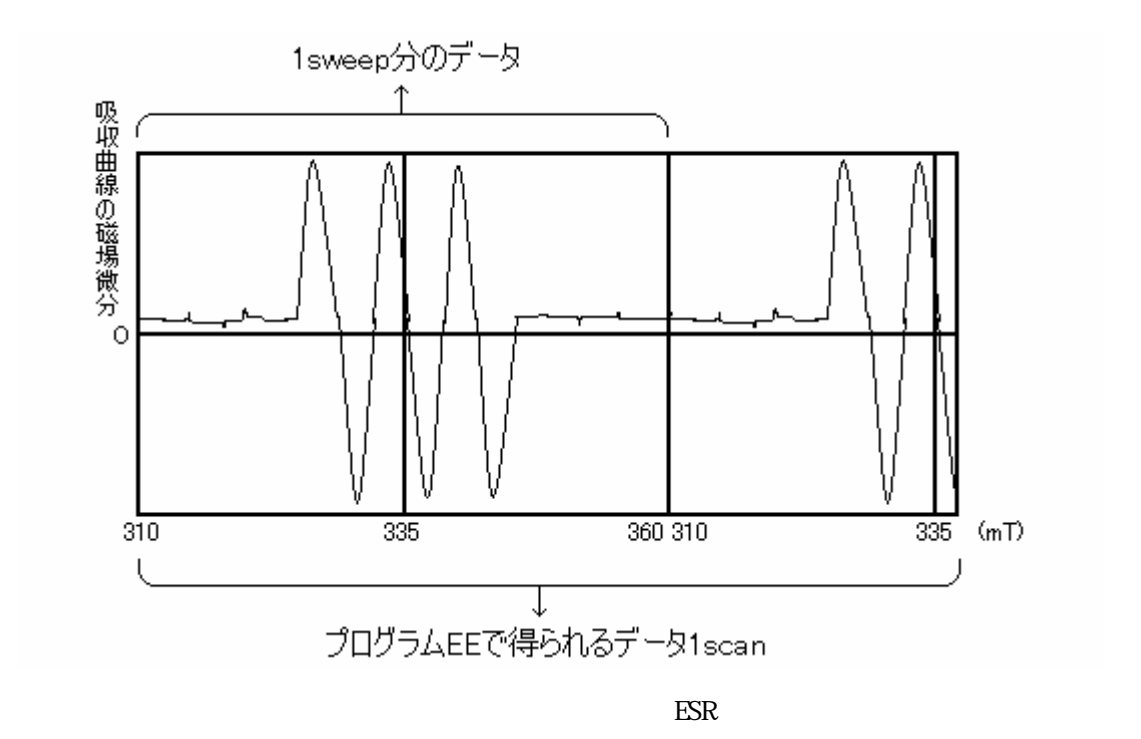

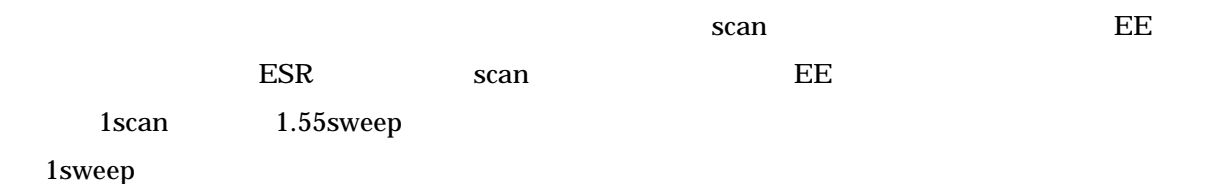

20

### $4-3.EE$

 $\overline{E}$  ESR  $\overline{E}$  ESR

scan

scan EE 1scan 1.55sweep  $s$ weep scan  $s$ 1sweep AD 1sweep 1scan=1sweep

CONTROL MODE Record Mode  $S = S$ R $S$ R $S$ に記録するときに設定する。データ PCに取り込む際には基本的に使用しない **Internal Mode Sweep Sweep** Sweep Internal Mode CN108 ESR Internal Mode AD PC ESR External Mode PC sweep sweep time extension that the sweep sweep sweep sweep sweep sweep sweep sweep sweep sweep sweep sweep sweep sweep  $\sim$ 

Slow Sweep Start PC ESR External Mode

PC ESR EXternal Mode

External Mode

 $ESR$ 

Internal Mode  $\qquad \qquad$  Internal Mode  $\qquad \qquad$ 

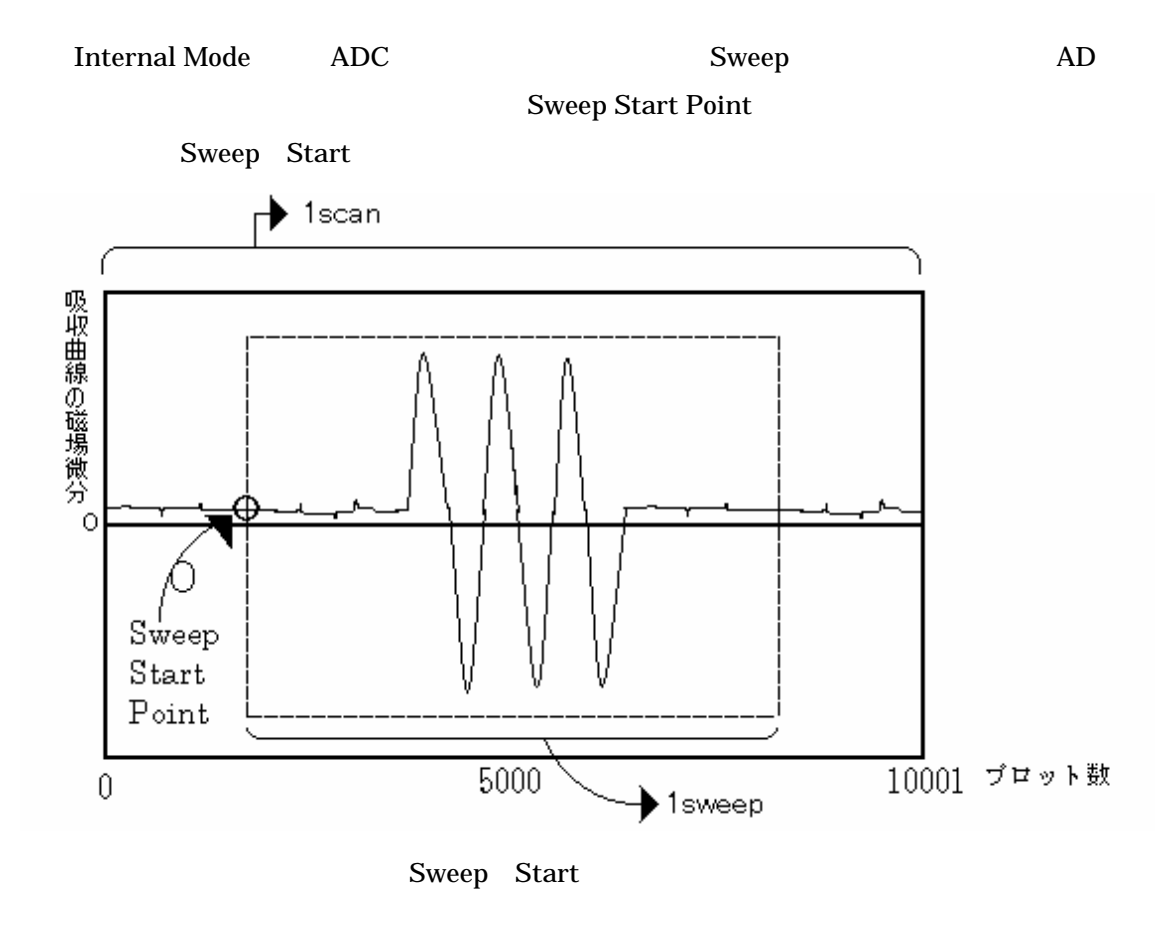

Sweep Start Point

### $5.$

## 5-1. NEW-TIMER

ーム<br>アコグラ EE

#### NEW-TIMER

NEW-TIMER EE ADC&DATASAVE BASIC

#### NEW-TIMER BASIC

100 CLS 3:SCREEN 3:CONSOLE ,,,1 110 DIM VOLT(13000)  $120$  DIM ST $S(x)$ 130 ST\$(1)="HH:MM:SS" 140 ST\$(2)="HH:MM:SS"

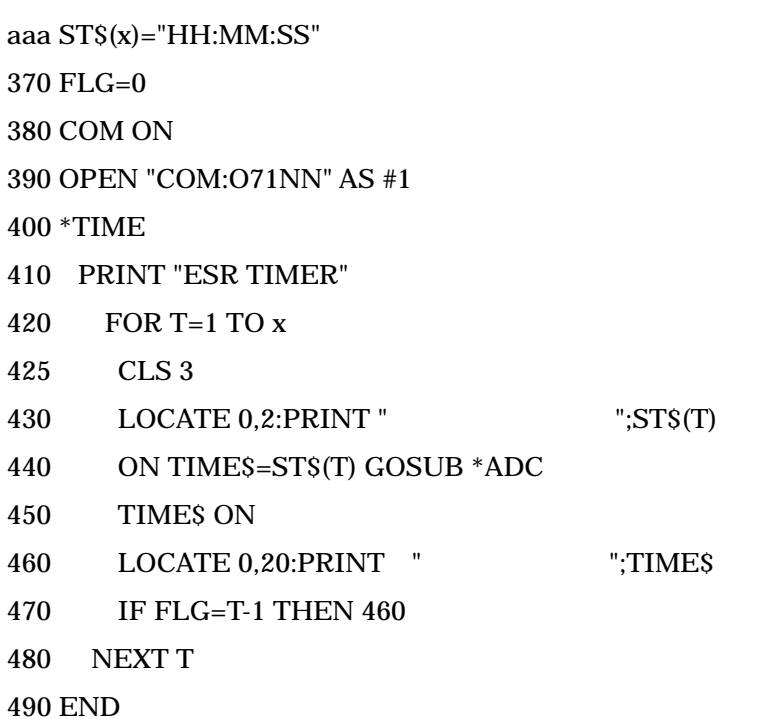

 $500 * \Lambda D$ C

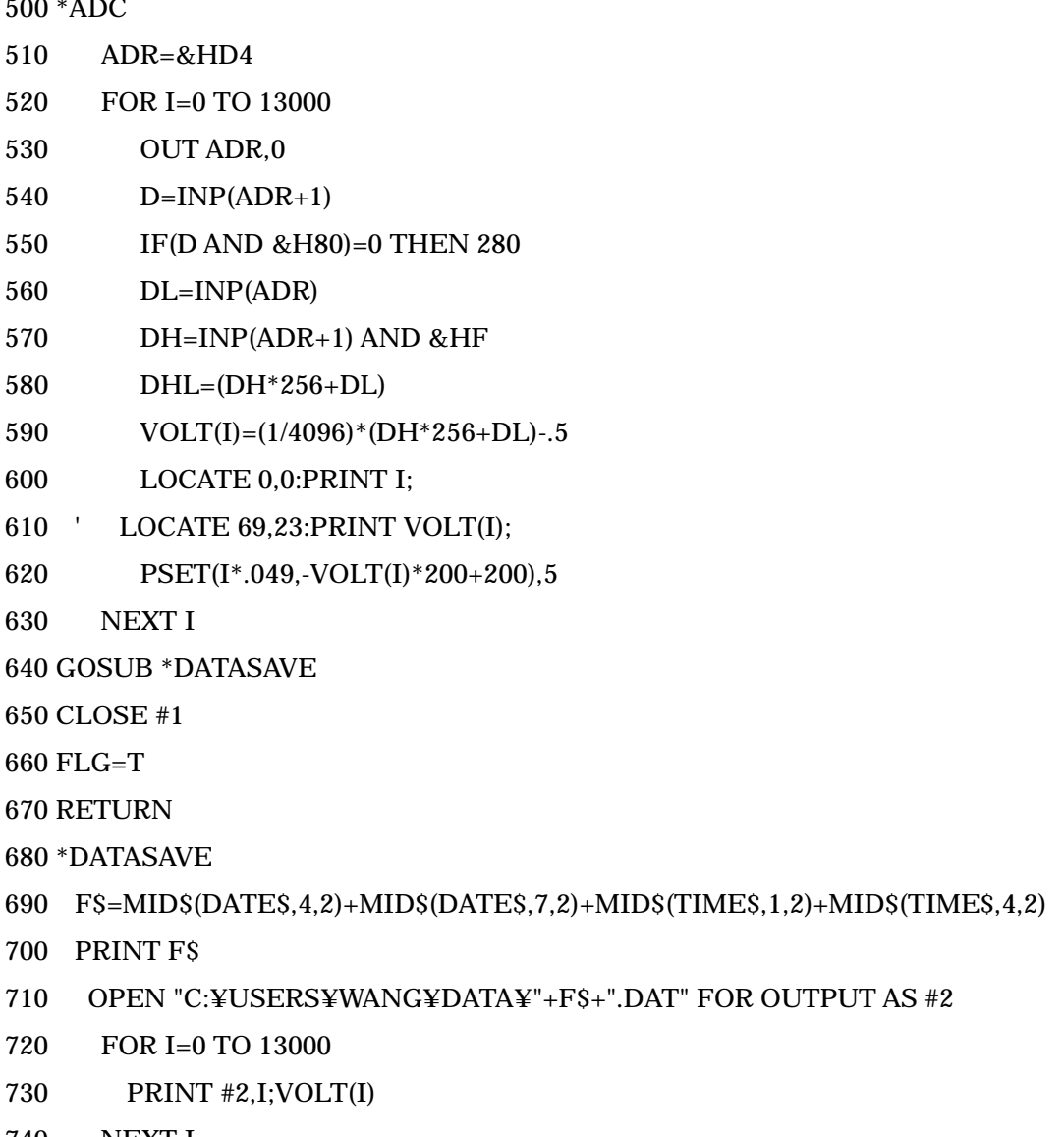

- 740 NEXT I
- 750 CLOSE #2
- 760 RETURN

#### NEW-TIMER

```
ADC
```
 $DIM STS(x) \quad x \quad x$ 

aaa

```
STS(x)="HH:MM:SS" HH:MM:SS" x
```
24

 $HH:MM:SS$  : : 24 22:35:30  $\boldsymbol{x}$  aaa  $\boldsymbol{z}$ HH:MM:SS x aaa HH:MM:SS x TIME<sup></sup> FOR T=1 TO  $x \times x$  $\overline{A}$ DC $\overline{A}$  $STS(1)$   $STS(x)$  $\begin{array}{lll} \text{ADC} & , \end{array} \qquad \qquad \text{DATASAVE}$ 

 $\begin{minipage}{0.9\linewidth} \textbf{ADC} & \textbf{DATASAVE} \end{minipage} \begin{minipage}{0.9\linewidth} \begin{minipage}{0.9\linewidth} \textbf{ADC} & \textbf{DATASAVE} \end{minipage} \end{minipage}$ ESR

NEW-TIMER  $50,490,575,940$ EE 1.3 1scan 2.02sweep **DEE NEW-TIMER** 

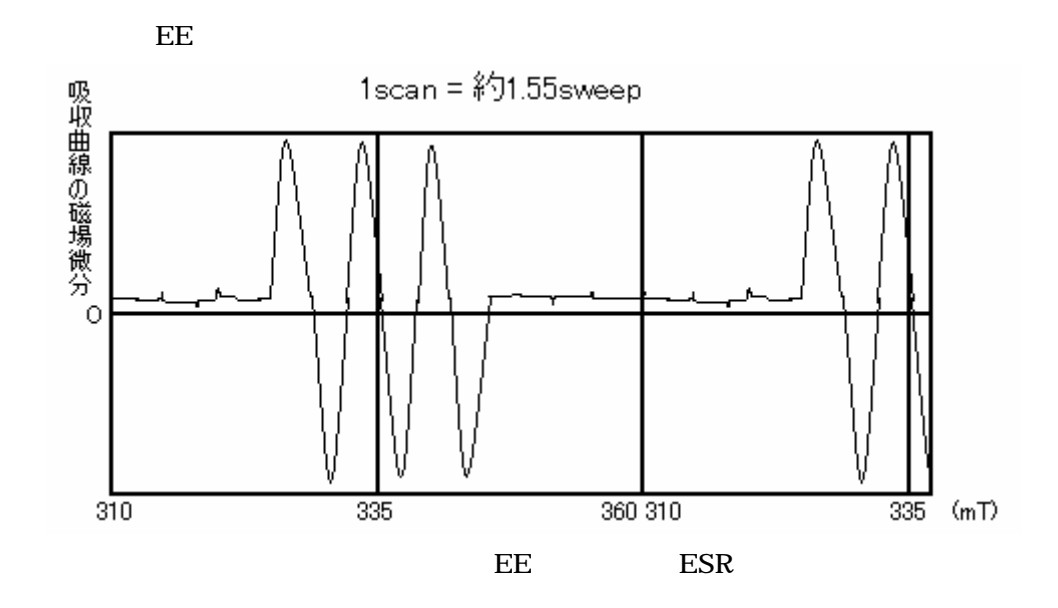

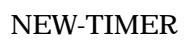

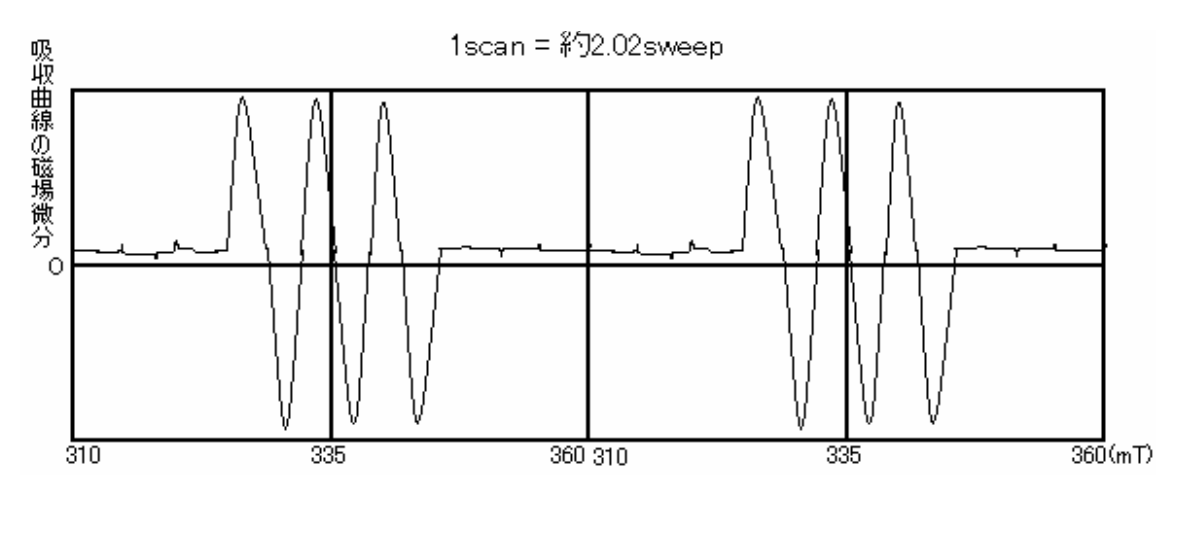

NEW-TIMER ESR

 $6.$ 

### 6-1. NEW-TIMER

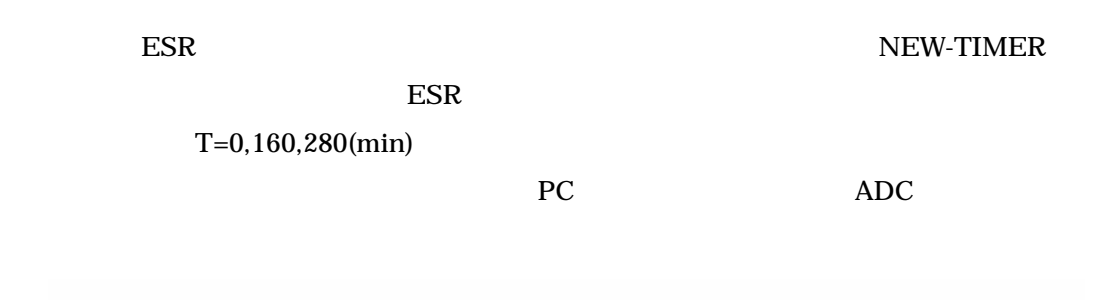

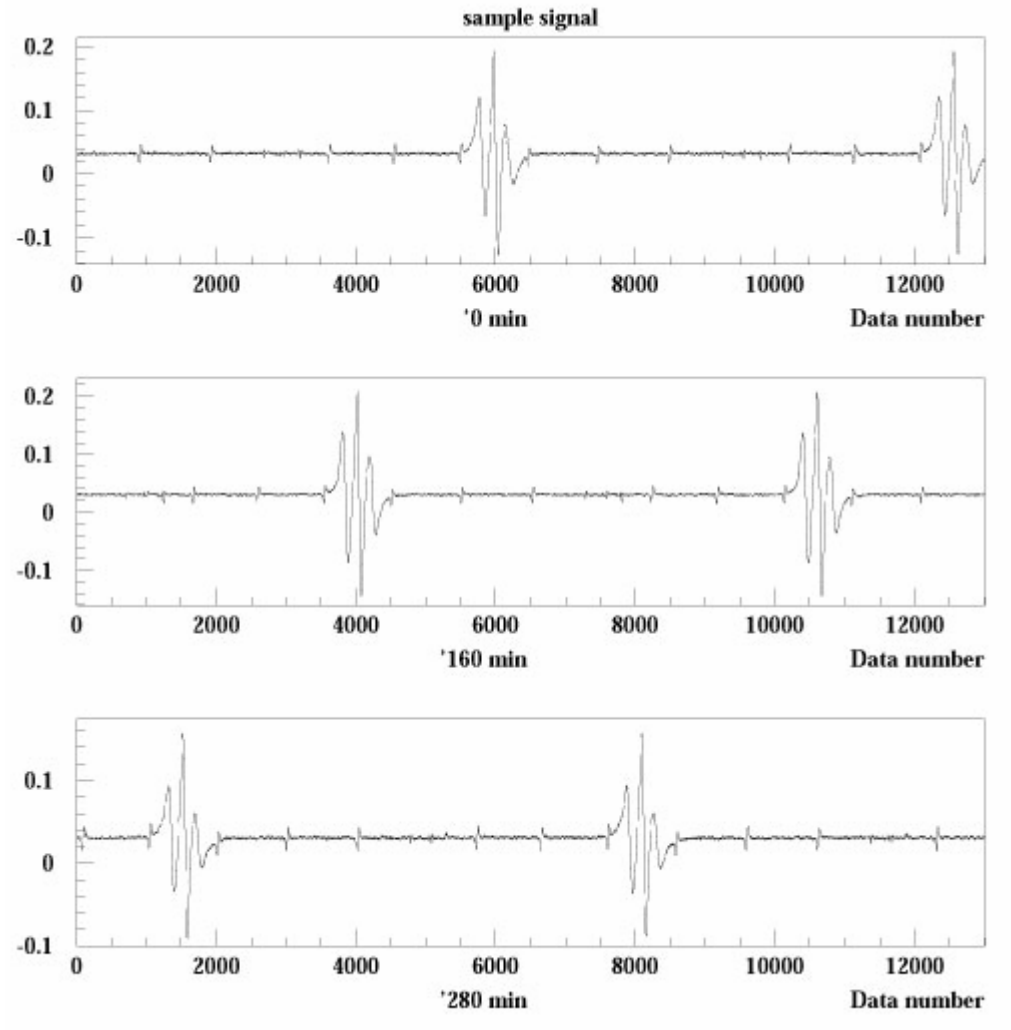

NEW-TIMER

 $6-2.$ 

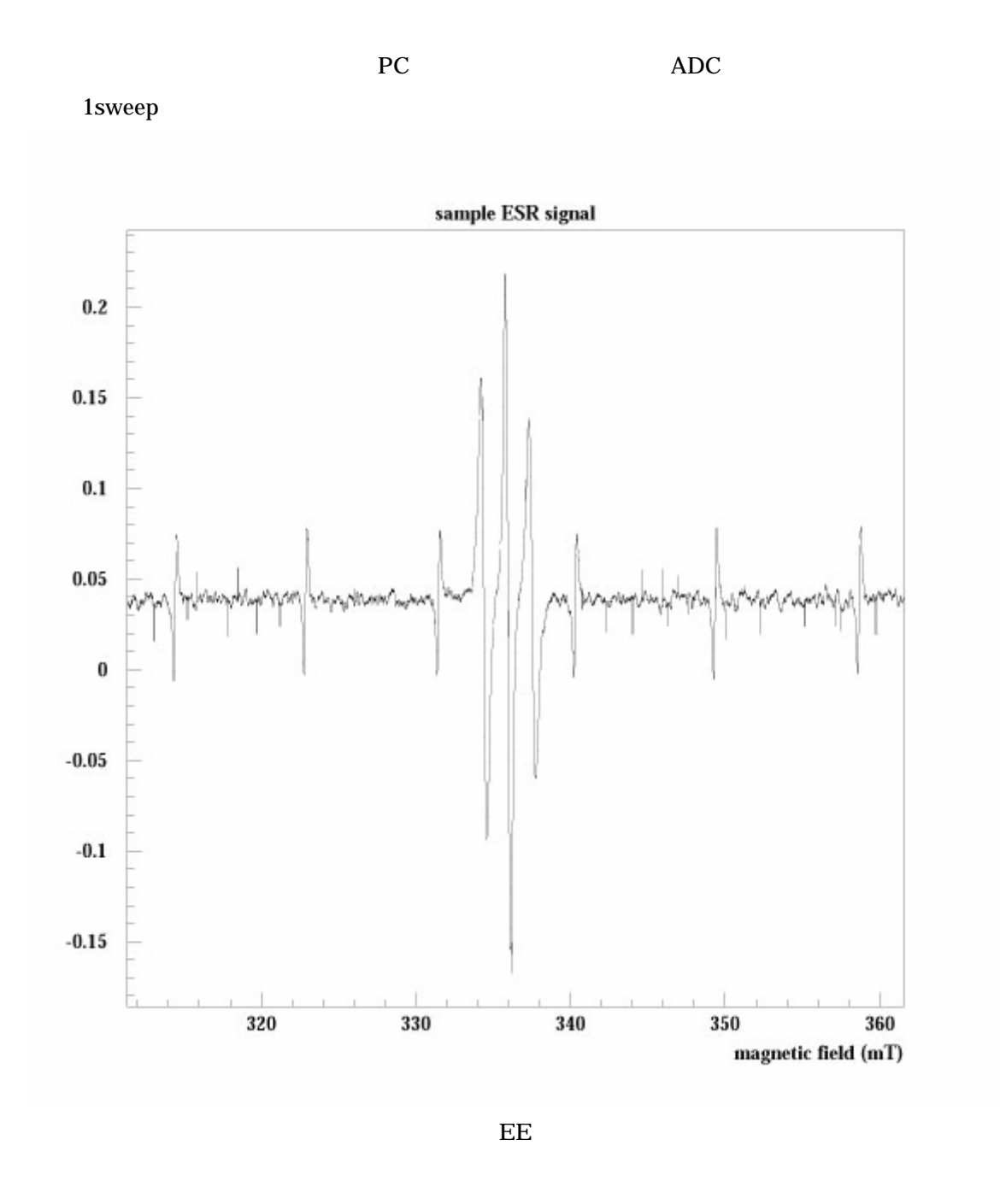

 $1$  sweep  $ESR$  PC  $RE$ 

 $7-1.$  $ADC$  example  $ESR$ 1scan=1sweep ESR ADC  $ESR$ 測定時の × サンプリング = 1スキャン分<br>- 周波数(Hz) = のプロット数 Sweep Time(s) sweep 3sweep 1scan 201 No. 201 No. 201 No. 201 No. 201 No. 201 No. 201 No. 201 No. 201 No. 201 No. 201 No. 201 No. 201 No. 201 No. 201 No. 201 No. 201 No. 201 No. 201 No. 201 No. 201 No. 201 No. 201 No. 201 No. 201 No. 201 AD BAISC Windows  $ADC$   $ADC$  $7 - 2.$ sweep 3scan 1scan 2010 1scan 2010 1scan 2010 1scan 2010 1scan 2010 1scan 2010 1scan 2010 1scan 2010 1scan 2010 External Mode PC OS MS-DOS Windows  $N$ indows  $\mathbb{R}$  $RASI$  C

7.

 $ESR$  BC PC  $ESR$   $FC$ 

 $ESR$ 

 $M1$  ESR

 $ESR$ 

 $\mathcal{A}$ :  $\mathcal{A}$  :  $\mathcal{A}$  :  $\$ 

 $p.27 - 54$  "

30